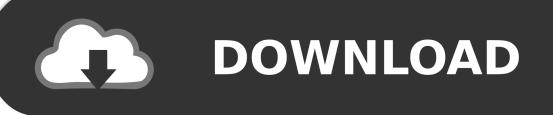

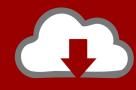

## DOWNLOAD

Windows 7 Keyboard Shortcuts Keys

| Keystroke                     | Function                                                                                                    |
|-------------------------------|----------------------------------------------------------------------------------------------------|
| ₹ + Home                      | Minimizes all but the current window                                                                                                    |
| # + Spacebar                  | Preview Desktop (makes all open windows transparent)                                                                                                    |
| * + Up Arrow or Down Arrow    | Maximizes the current window or minimizes/restores the current window                                                                                                    |
| # + Left Arrow or Right Arrow | Tiles the window on the left side (or the right side) of the screen                                                                                                    |
| <b>≈</b> + P                  | Chooses a Network Projector presentation display mode                                                                                                    |
| <b>₹</b> + Alt + 10           | Accesses the Jump List of a program pinned on<br>the Taskbar in the position indicated by the<br>number                                                                         |
| <b>#</b> +⊤                   | Cycles through the items on the Taskbar                                                                                                    |
| <b>₹</b> + 10                 | Launches a program pinned on the Taskbar in<br>the position indicated by the number; or<br>accesses a running program on the Taskbar in<br>the position indicated by the number |
| # + Shift + 10                | Launches a new instance of a program pinned on the Taskbar in the position indicated by the number                                                                              |
| * + Ctrl + 10                 | Accesses the last active instance of a program pinned on the Taskbar in the position indicated by the number                                                                    |

Windows 7 Keyboard Shortcuts Keys

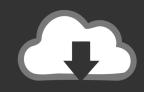

## **DOWNLOAD**

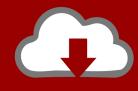

## DOWNLOAD

Here are some shortcut keys to help improve your productivity and user experience with Windows 7. Full list after jump. General Windows 7 .... We're nuts for keyboard shortcuts here at Lifehacker, and Windows 7 ... of the screen, or even move them to another monitor with a shortcut key.. 130 time-saving Hotkeys for Windows 7. Extensive, exportable, wiki-style reference lists for Keyboard Shortcuts/Hotkeys. ... Press alt+ctrl+tab once, then continue with arrow keys and press enter on application.. Jump to Window management - Alt + F3 then M then Arrow Keys ... Alt + F7 then Arrow Keys ... Maximize vertically,  $\boxplus$  Win +  $\updownarrow$  Shift +  $\uparrow$  (Windows 7 and .... The Windows logo key is a keyboard key which was originally introduced on the Microsoft ... Which Windows key combinations ("shortcuts") are available and active in a ... Quick Launch is discontinued in Windows 7, but later continued from .... Windows 7 Keyboard Shortcuts. Ease of ... Ctrl+Windows logo key +Tab, Use the arrow keys to cycle through programs on the taskbar by using Aero Flip 3-D.. Windows 7 Keyboard Shortcut Keys. Here is a list of keyboard short-cut keys for maximising your efficiently on Windows 7 Platform. created and uploaded by .... Another option is to press the Windows key+T to move the focus to the taskbar and then use the arrow keys to select the shortcut you want.) Race .... And until now, there was no default shortcut key available for this task. But Windows 7 changed that. You could now use Ctrl+Shift+N to quickly .... A full list of keyboard shortcuts for Windows 10, including shortcuts for copy, paste, and more. ... Applies to: Windows 10Windows 8.1Windows 7 ... Keyboard shortcuts are keys or combinations of keys that provide an .... Page includes function key shortcuts and keyboard shortcuts used with the ... Windows Explorer pane or in Windows 7 browse available drives.. Keyboard Shortcut, Action. Windows logo key +Home, Clear all but the active window. Windows logo key +Space, All windows become .... The complete guide to Windows 7 Shortcut Keys. by Mike ... Ease of Access Keyboard Shortcuts ... Windows Character Map Shortcut Keys .... Most keyboards now have a special Windows logo key. Because these keyboards are so prevalent, Windows 7 has increased the number of keyboard shortcuts .... Start-Menu Searches: Windows key. This carryover from Vista is arguably one of Windows' must underused and undervalued features.. Windows 7 Keyboard Shortcut keys can save you a lot of time. Here's a complete guide along with a few tips for IE and Windows Apps.. Note: The Windows key (.) is located between the Ctrl and Alt keys on most keyboards. However, some vendor keyboards and laptops don't have .... Turn Toggle Keys on or off. Win +U. Open the Ease of Access Center. General Keyboard Shortcuts. Press this key. To do this. F1. Display Help. Ctrl+C. Copy the .... Esc (the escape key) will dismiss it instantly with no drama. 4. Windows-D: Desktop. If you regularly use the desktop to store files or app shortcuts, .... Work on your computer faster by learning to use shortcut keys for the tasks you use most often. (Windows 10, 8, 7)

## fbf833f4c1

<u>Trophy hunting: sustainability problems in Zimbabwe exposed</u> Neat Video 3.5

AVG Driver Updater 2.3.1 Crack + Registration Key LATEST

Come nascondere i video preferiti dal proprio Canale YouTube

Blades of Brim Mod Apk Unlimited Money + Infinite Essence + No Ads

Tips And Tricks For Making A Safer

<u>uTorrent® Pro – Torrent App v2.23 – [crackingpatching.com]</u>

The Practical Approach To Keeping Your Laser In Focus

Maksimal kinerja box Spiderman

SyncFolders 3 Free Download